#### **Otra manera de pensar el software**

Sep 28, 2005 33 slide

Enrico Zini <enrico@debian.org>

Otra manera de pensar el software de la component de la component de la component de la component de la compone<br>De la component de la component de la component de la component de la component de la component de la componen

#### **De que hablaré**

1)El software como producto 2)El software como conocimiento 3)Que pasa fuera del "software en caja"

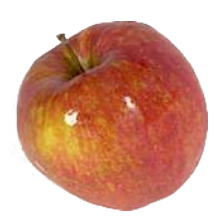

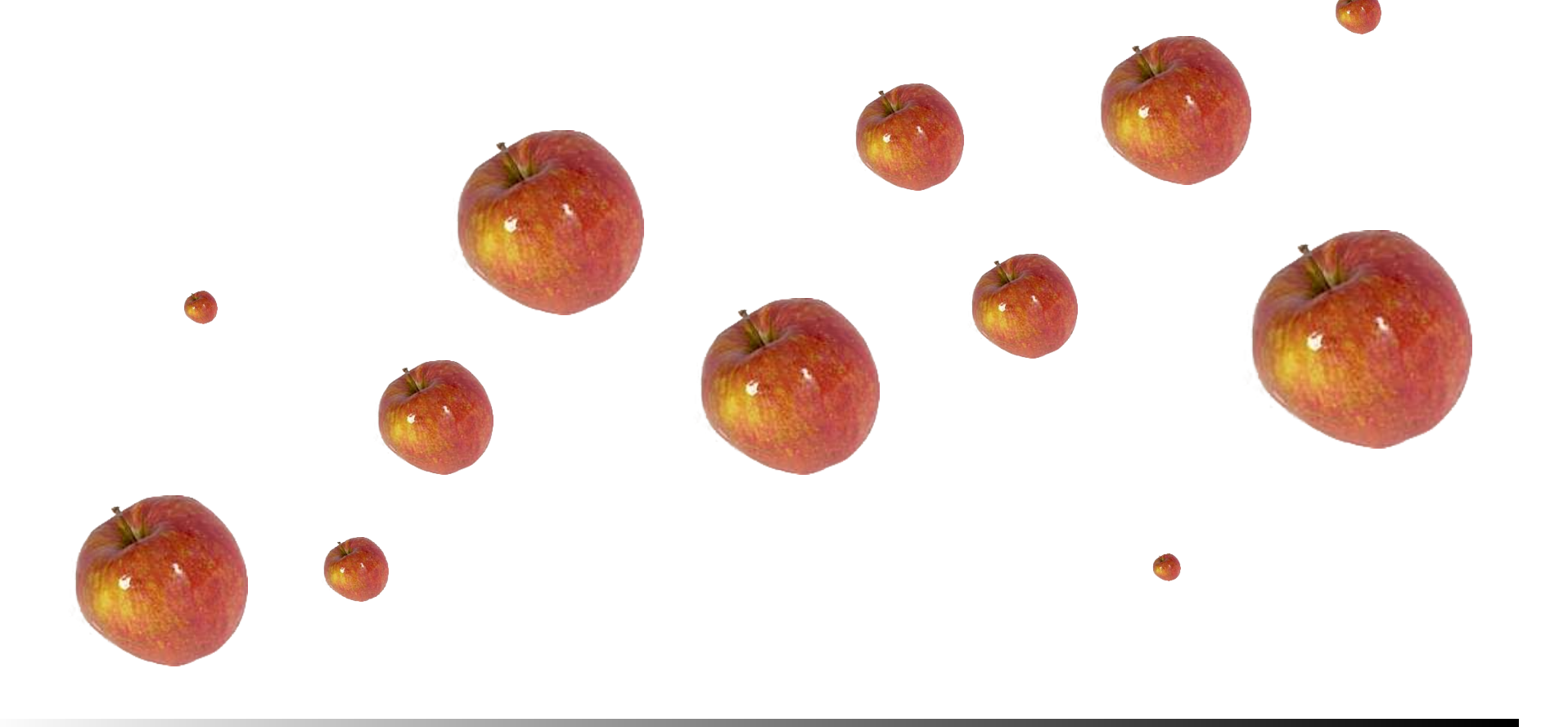

Otra manera de pensar el software de la component de la component de la component de la component de la compone<br>Component de la component de la component de la component de la component de la component de la component de l

## **Software como producto**

- Lo compras y lo usas hasta cuando se rompe.
- Cuando se rompe, compras la nueva versión.
- Puedes usarlo, y solo usarlo.
- No puedes darlo a tus amigos.
- Si estalla, no hay nada que puedes hacer.
- Puedes solo crear software desde ceros o trabajar con los que ya existen.

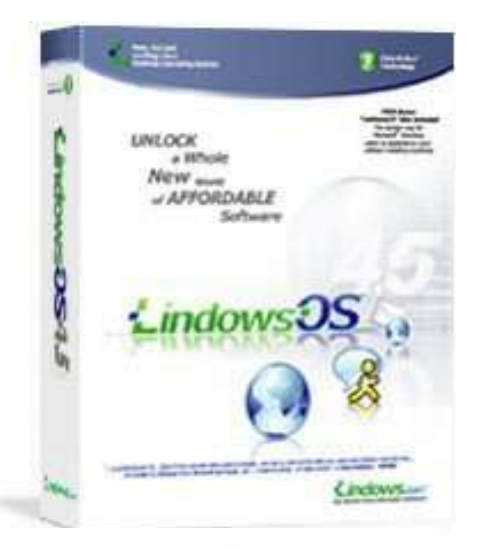

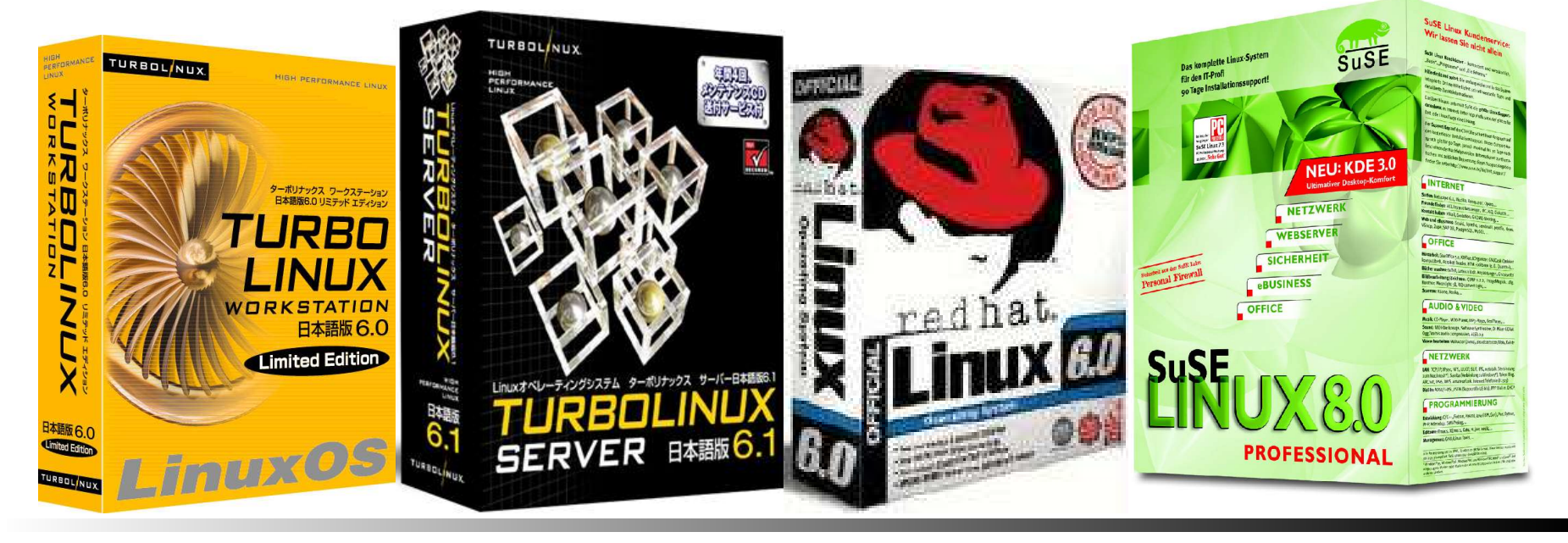

Otra manera de pensar el software de la component de la component de la component de la component de la compone<br>De la component de la component de la component de la component de la component de la component de la componen

Enrico Zini <enrico@debian.org>

Zini <enrico@debian.org>

## **¿Cual es la diferencia?**

#### **Spaghetti al sugo**

Sirve 4 personas.

#### **Ingredientes:**

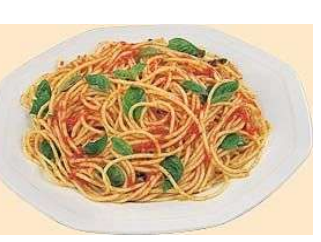

300gr espagueti de trigo duro 400gr salsa de tomate aceite de oliva extra virgen, una cebolla sal, pimienta, hojas frescas de albahaca.

Hierva el agua, agregue sal y espagueti. En otra cacerola, sofria la cebolla en aceite de oliva hasta que llegue a ser amarillo, entonces agregue el tomate, el sal y la pimienta. Baje el fuego y haz espesar la salsa. Cuando los espagueti estan cocidos "al dente", escurrelos y agrega la salsa. Sirve con una hoja fresca de albahaca.

#### **Internet firewall** Protege una red. **Ingredientes:** Secure Privat Interfaz esterior: ppp0. Interfaz interior: eth0.

Permita que todos los paquetes consigan de eth0 a ppp0.

Si un paquete llega en ppp0 como respuesta a una conexión anterior, pásela a eth0.

Si un paquete llega en ppp0 por la puerta 80, remitelo a la computadora del web server. Ignore todos los otros paquetes que llegan de ppp0.

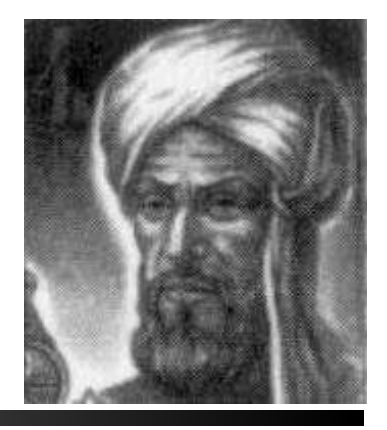

#### Otra manera de pensar el software de la provincia de la provincia de software de la provincia de la provincia d

## **¿Y si las recetas fueran productos?**

- Coces siempre el mismo, todos los dias, con el mismo gusto.
- Cuando te aburres, te compras una nueva receta.
- No puedes cambiar la manera de cocinar.
- No puedes hablar de cocina con tus amigos.
- Si la pasta es demasiado cocida, será siempre demasiado cocida.

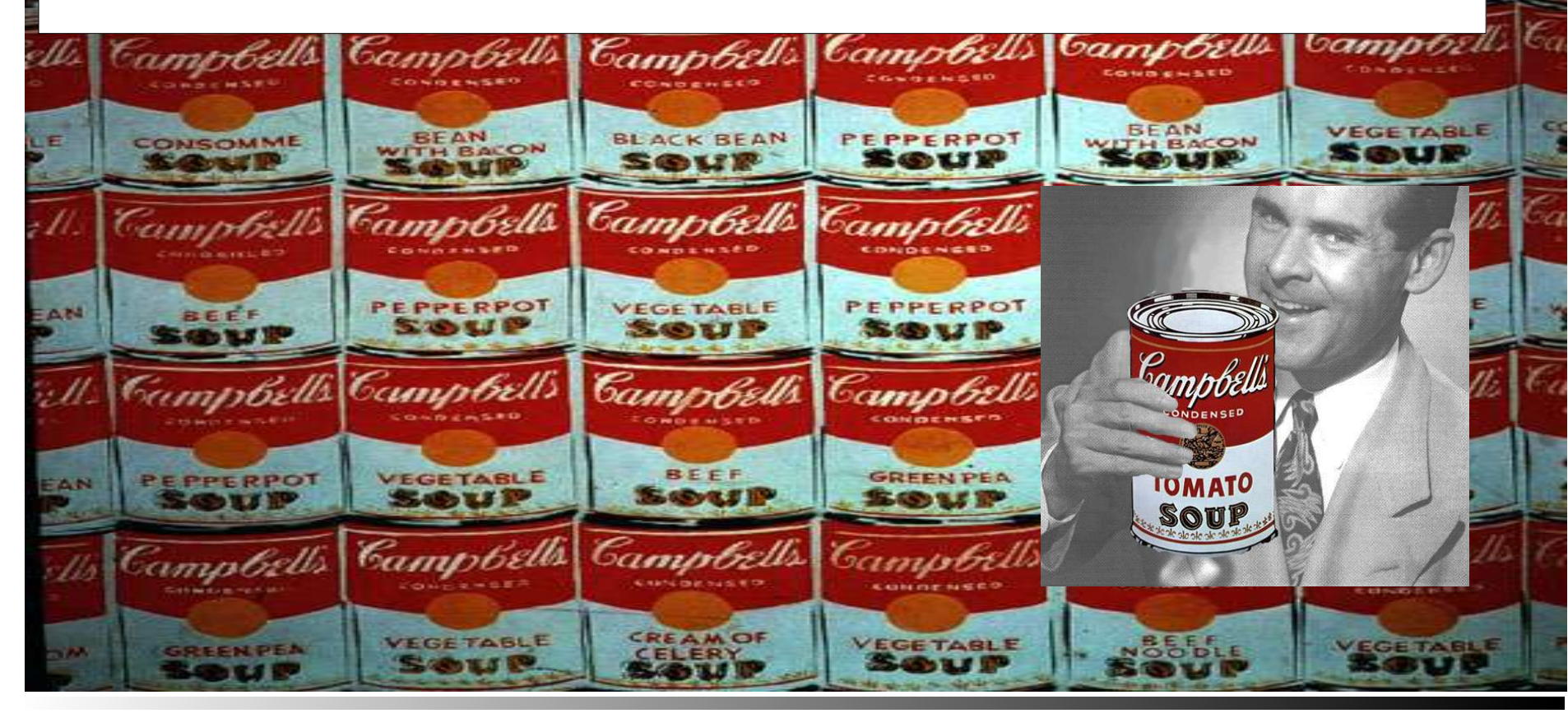

Otra manera de pensar el software de la component de la component de la component de la component de la compone<br>De la component de la component de la component de la component de la component de la component de la componen

#### **Software como conocimiento**

El software libre es como el conocimiento. Se define a partir de 4 libertades:

- 1)La libertad de usar el programa, con cualquier proposito.
- 2)La libertad de estudiar como functiona el programa, y adaptarlo a tus necesidades.
- 3)La libertad de distribuir copias, con lo que puedes ayudar a tu vecino.
- 4)La libertad de mejorar el programa y hacer públicas las mejoras a los demás, de modo que toda la comunidad se beneficie.
- Se puede copiar legalmente, sin convertirse en "pirata"
- Es protecto por el copyright

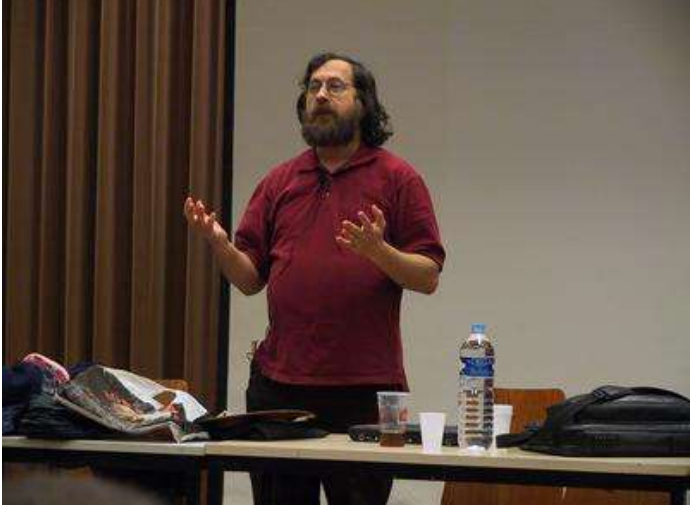

Otra manera de pensar el software de la component de la component de la component de la component de la compone<br>Component de la component de la component de la component de la component de la component de la component de l

## **Software como una receta**

- Si no te gusta, lo cambias.
- Puedes hablar de cocina con tus amigos.
- Puedes cambiar recetas y mejorías con tus amigos.
- Lo cambias como cambian tus gustos.
- Si se rompe, lo arreglas, o consigue a alguien que lo haga por tí.
- Si la pasta se cocina demasiado, la proxima vez la coces menos.
- Puedes abrir un restaurante.
- Puedes crear software, venderlo, y también vender mejorias y arreglos para requisitos particulares.

Otra in a metric de la contexte de la contexte de la contexte de la contexte de la contexte de la contexte de la contexte de la contexte de la contexte de la contexte de la contexte de la contexte de la contexte de la cont

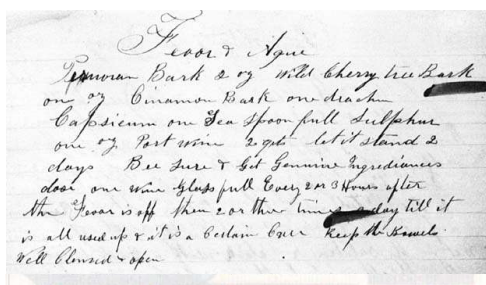

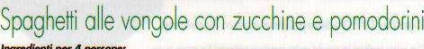

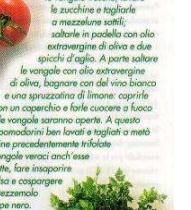

**L'Antica Ricetta** gr. 1000 farina di tipo 00; gr. 550 di acqua; gr. 25/50 di lievito; gr. 50 olio extra vergine di

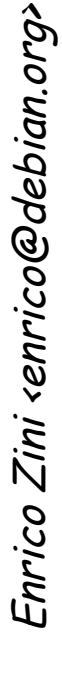

#### **Software libre como alfabeto**

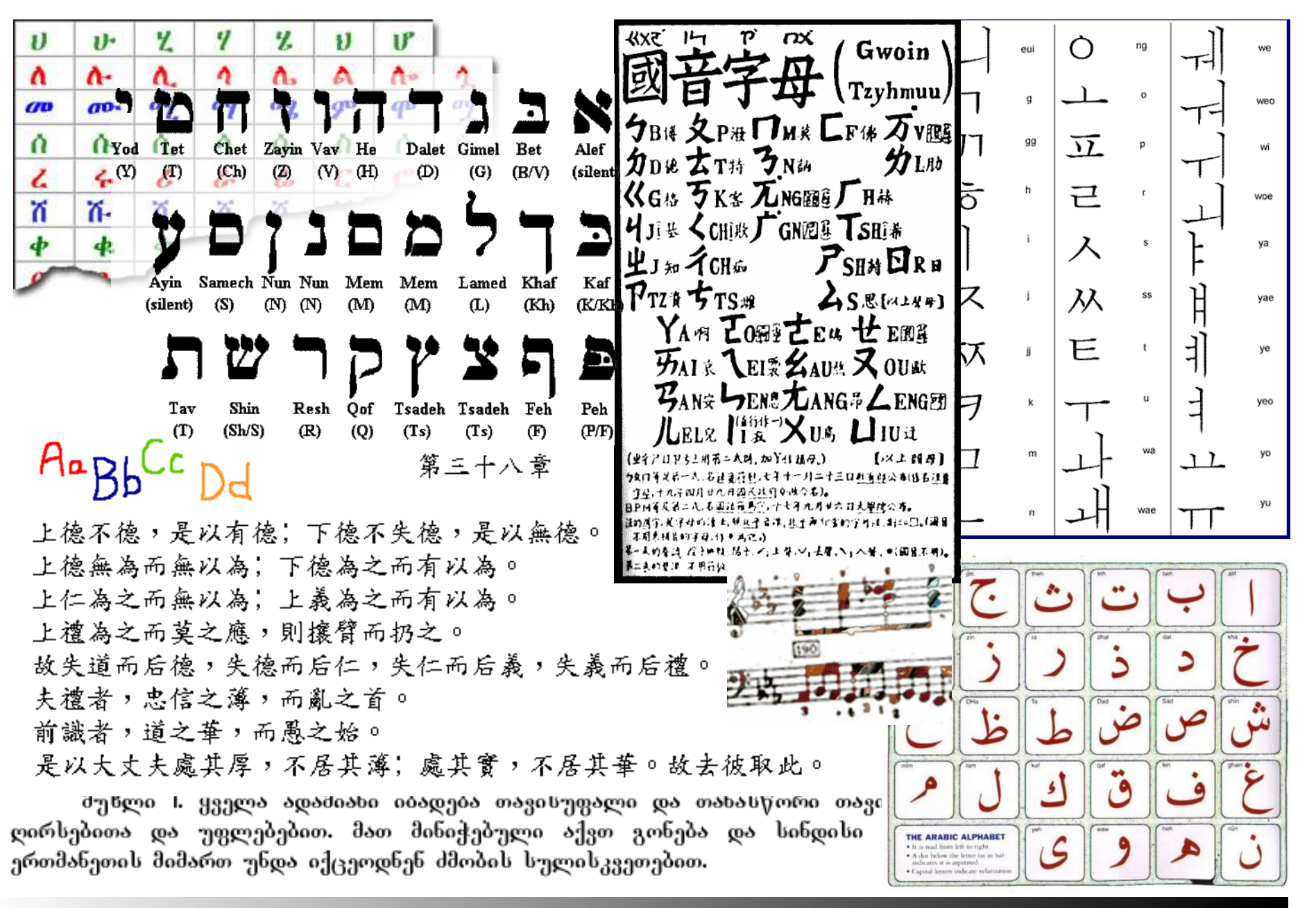

#### Otra manera de pensar el software de la component de la component de la component de la component de la componen

Enrico Zini <enrico@debian.org>

Zini <enrico@debian.org>

#### **Algunos ejemplos**

Otra manera de pensar el software de la positiva de la sep 2005 de la sep 2005 de la sep 2005 de la sep 2005 de la sep

#### **Debian: una red de cocineros**

17270 "paquetes" (programas, librerias, documentación...)

956 desarrolladores volontarios desde 52 naciones diferentes.

12 arquitecturas suportadas. Comunidad abierta y autoorganisada con costitución, elecciones, votaciones...

Infraestructura dedicada a servicios de comunidad y trabajos de grupo. Tiene mas de 10 años.

## (<sup>o</sup>debian

Problema: es grande. Tan grande que hemos empezado a desarrollar versiones "custom" (personalizadas) para necesidades especificas

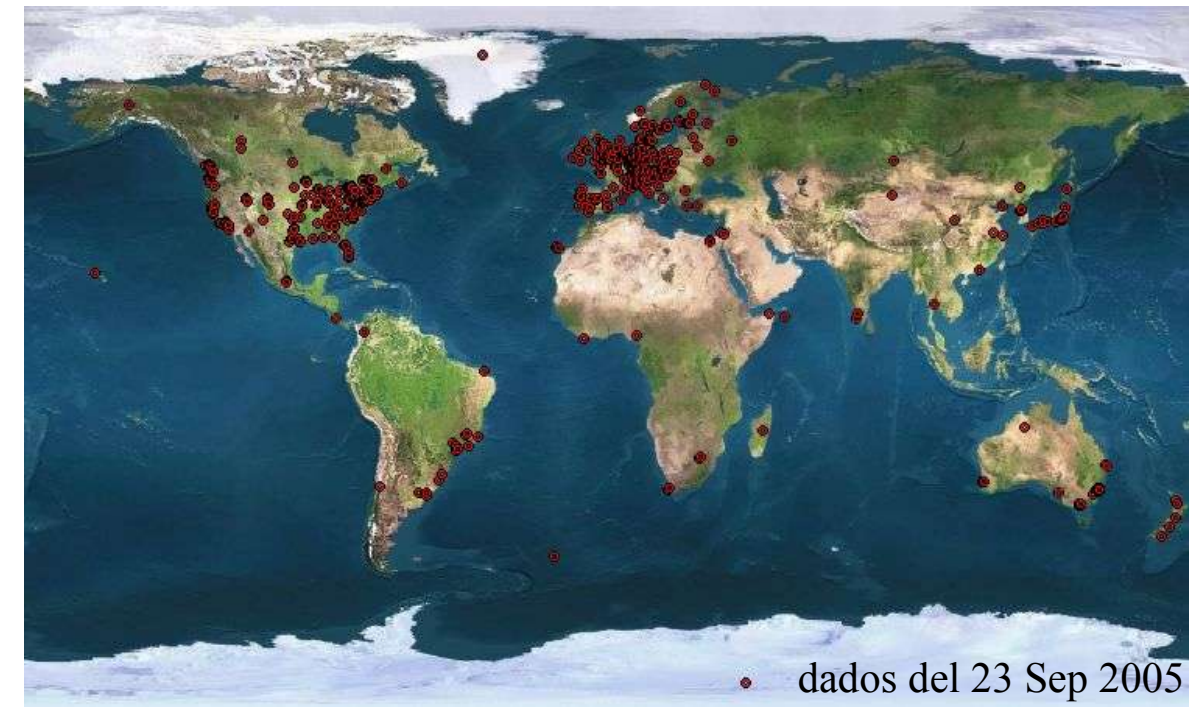

Otra manera de pensar el software de la positiva de la positiva de la positiva de la positiva de la positiva d

## **Skolelinux**

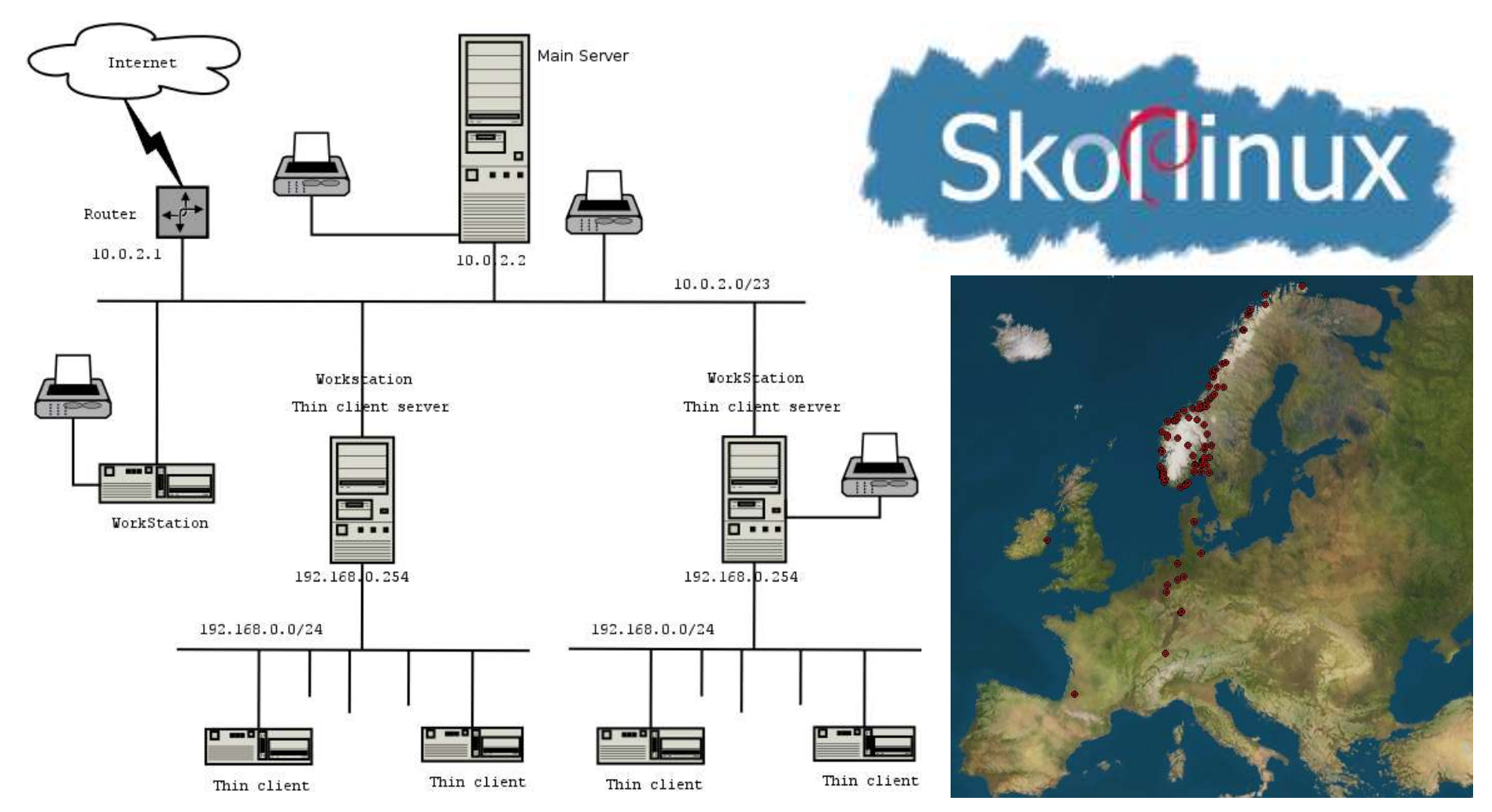

Iniciado en Noruega en 2001, después se unió a Debian-Edu. Después de 3 años, en muchos reportes: "la única que trabaja seriamente con las necesidades y recursos de las escuelas" (Statskonsult report #18, Dec 2003)

Otra manera de pensar el software de la component de la component de la component de la component de la compone<br>De la component de la component de la component de la component de la component de la component de la componen

#### **Debian-Edu/Skolelinux**

Desde la TODO-list de Joey Hess para SkoleLinux:

"Querimos que Sarge salga lo antes possible, incluyendo todos los paquetes que Debian Edu necesita, y necesitamos poder lanzar la proxima versión major de Debian Edu solo con paquetes de Sarge."

"Para poder lanzar Debian Edu solo con paquetes de Sarge, necesitamos que:

- los paquetes en Sarge pueden ser instalados automáticamente con la configuración que necesitamos utilizar en Debian Edu
- todos los paquetes que necesitamos estén incluidos en Sarge"

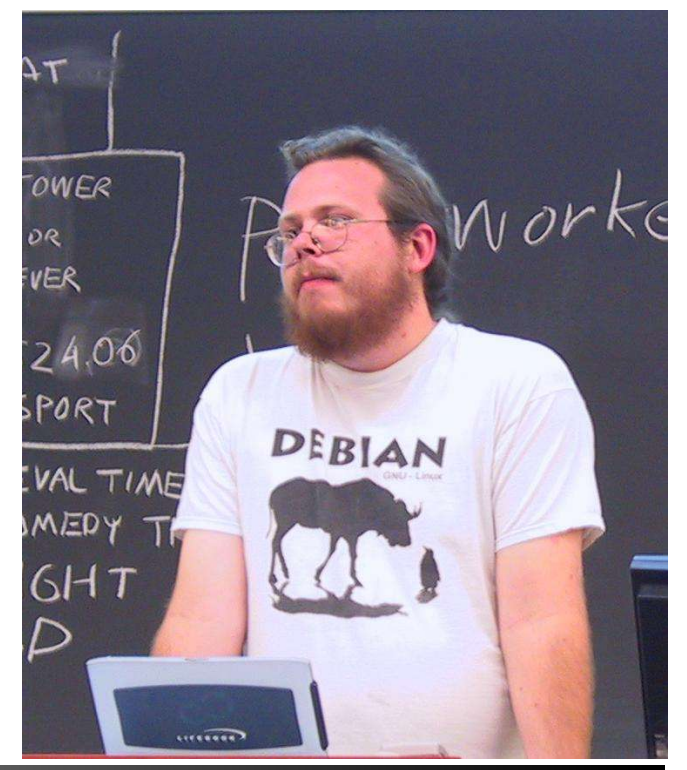

Otra manera de pensar el software de la positiva de la positiva de la positiva de la positiva de la positiva d

## **¿Por qué Skolelinux quiere hacer esto?**

Otra manera de pensar el software de la provincia de la provincia de software de la provincia de la provincia d

#### **2+2=5 La física de la información**

#### Física normal:

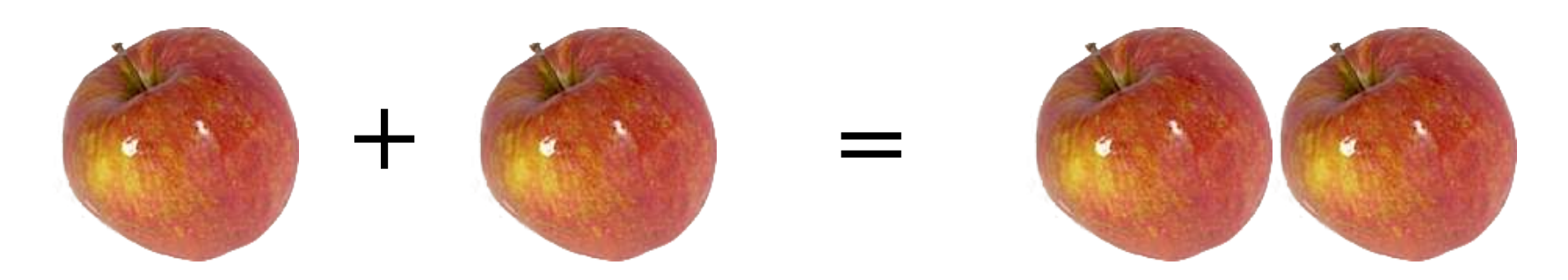

#### Física de la información:

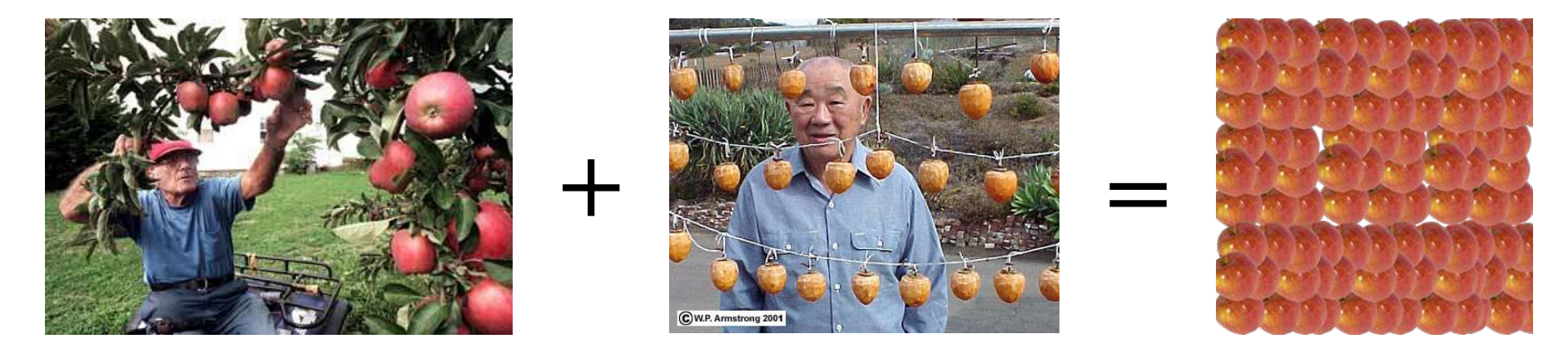

#### Otra manera de pensar el software de la component de la component de la component de la component de la compone<br>De la component de la component de la component de la component de la component de la component de la componen

# Enrico Zini <enrico@debian.org; Zini <enrico@debian.org>

Otra manera de pensar el software de la positiva de la positiva de la positiva de la positiva de la positiva d

#### **2+2=5 La teoria de juegos**

Alice quiere comprar diamantes Bob quiere vender diamantes

Alice deja en un bosque una maleta con el dinero para Bob Bob deja en un bosque una maleta con los diamantes para Alice

Tanteo: Los diamantes valen 5 El dinero vale 5 Un enemigo vale -2 El viaje vale -1

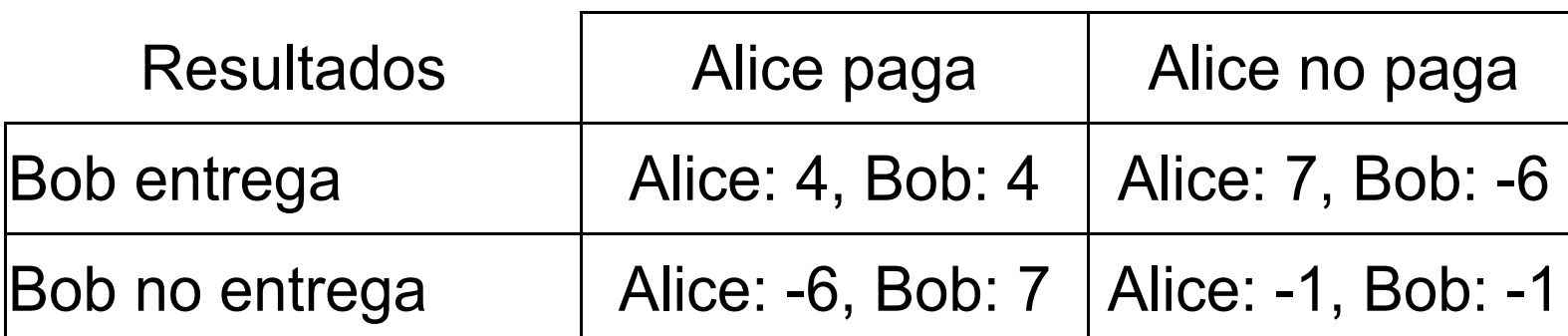

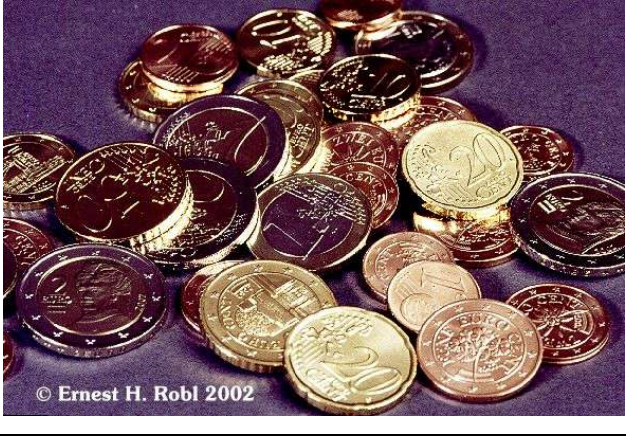

#### **Más historias: economía**

Otra manera de pensar el software de la positiva de la sep 2005 de 16/33

#### **Projeto Software Livre Brasil**

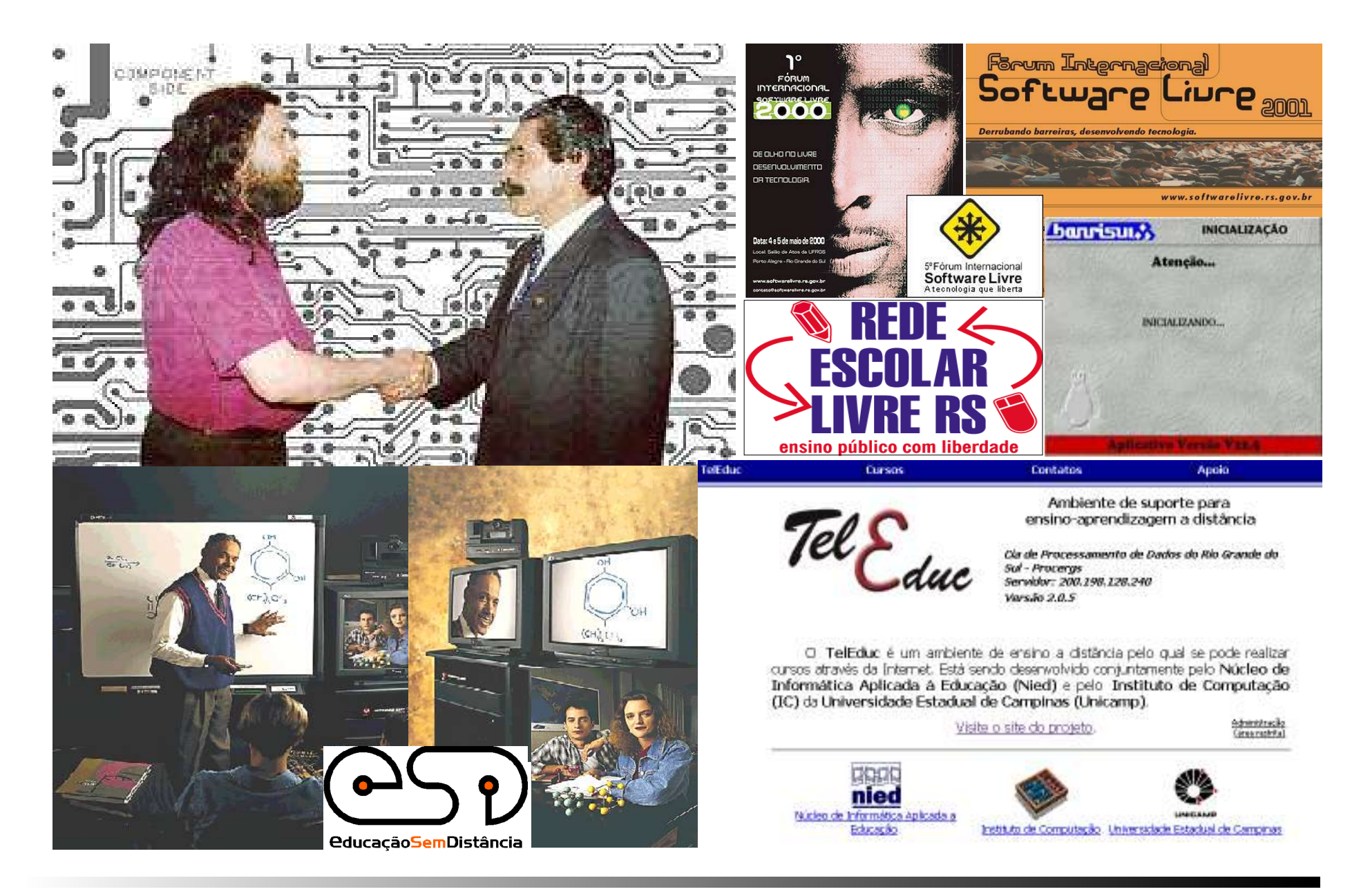

Otra manera de pensar el software de la component de la component de la component de la component de la compone<br>De la component de la component de la component de la component de la component de la component de la componen

Enrico Zini <enrico@debian.org>

Zini <enrico@debian.org>

#### **Software libero y economía**

Uno de los requisitos principales para haber un mercado libre, es que todos puedan formar parte en eso.

- El desarrollo economico y tecnológico no depende del pago de licencias a monopolistas estranjeros.
- El dinero es invertido localmente, al interior del país, en el desarrollo de infraestructura y competencias.
- Se puede desarrollar y reutilizar software para necesidades especificas.

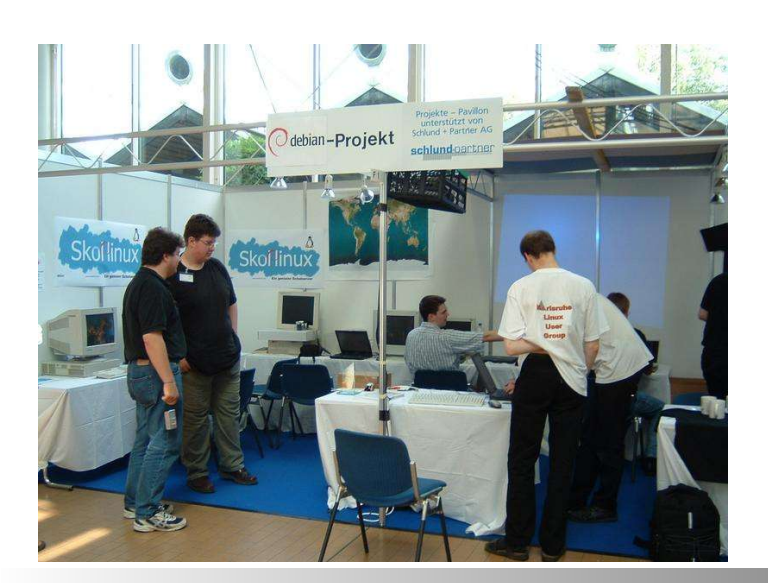

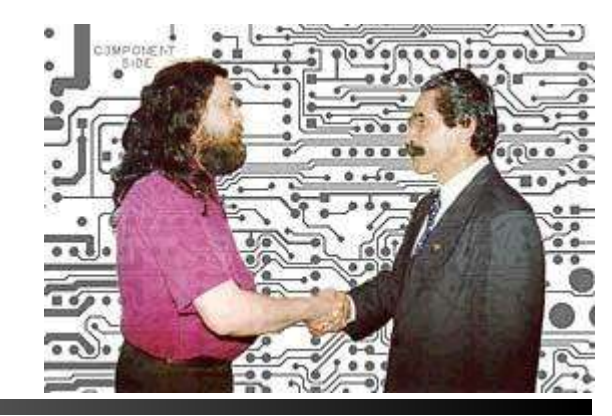

Otra manera de pensar el software de la positiva de la positiva de la positiva de la positiva de la positiva d

#### **Más historias: desarrollo**

Otra manera de pensar el software de la positiva de la sep 2005 de 19/33

#### **E-Extremadura**

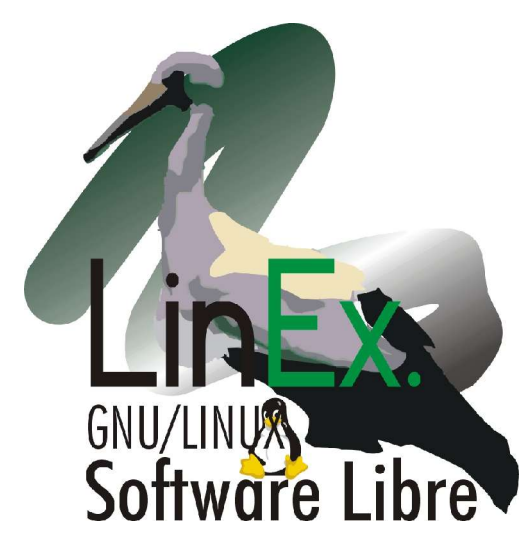

Aliseda

**Brasero** 

**Brocense** 

Cáparra

 $\mathbf{R}$ 

Ceres

Compresor de

Archivos

F m

Corniche

min

Diana

 $\frac{3}{3}$  $\sigma$ 

Entorno de Red

罪

Espronceda

وقعم

 $\mathbb{R}$ 

Fluxus

 $Grule$ 

Guadalupe

[Políticas de innovación - C

儒

<u>.</u><br>Carpeta de inicio

de luis

 $\overline{6}$ 

wina1

E

wina5

 $\overline{\phantom{a}}$ 

Documentos

0 elementos

cceso telefónico

a redes

下山

Alcántara

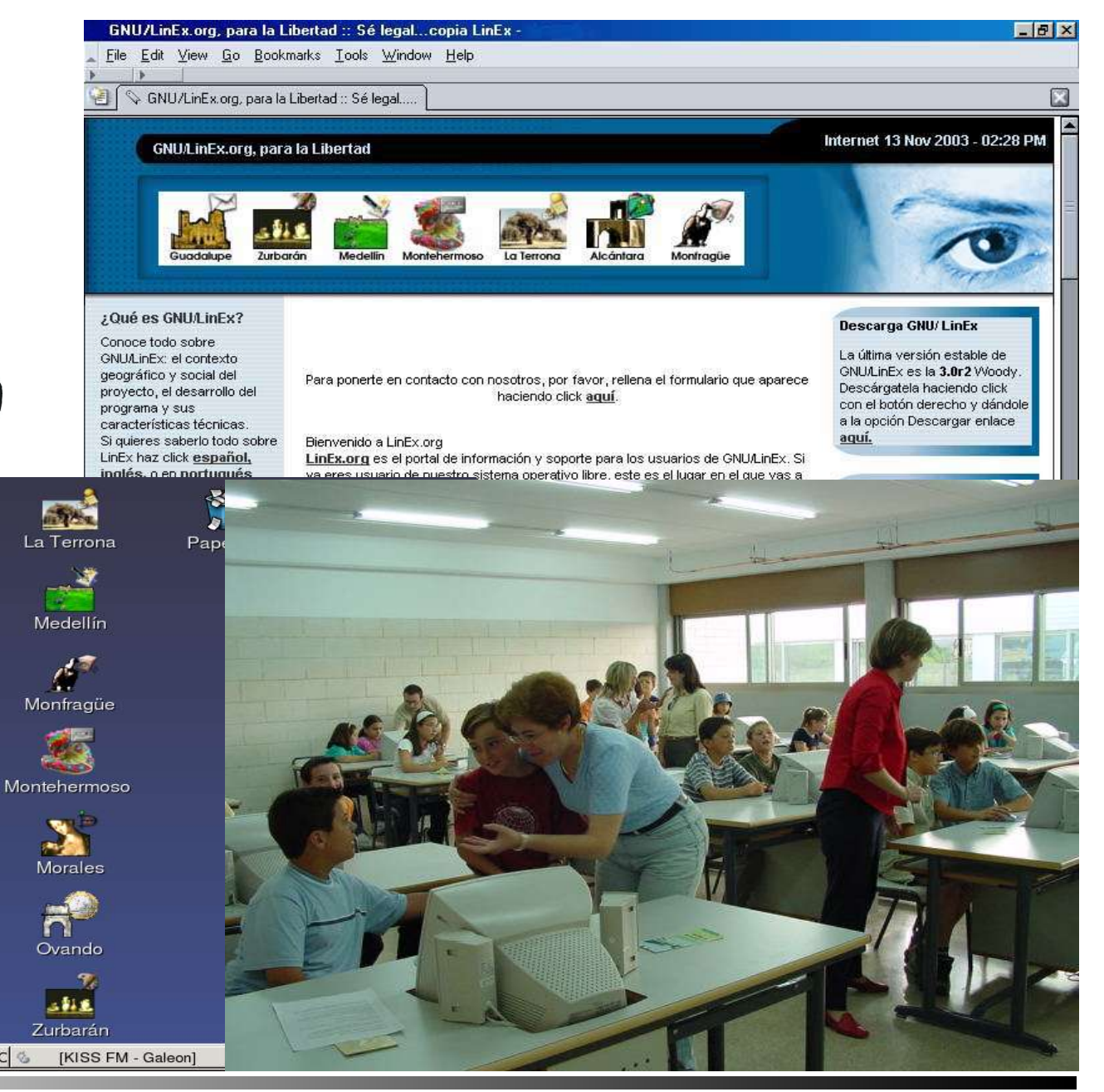

#### Otra manera de pensar el software de la positiva de la positiva de la positiva de la positiva de la positiva d

Enrico Zini <enrico@debian.org>

Zini <enrico@debian.org>

#### **El thesaurus italiano de Open Office**

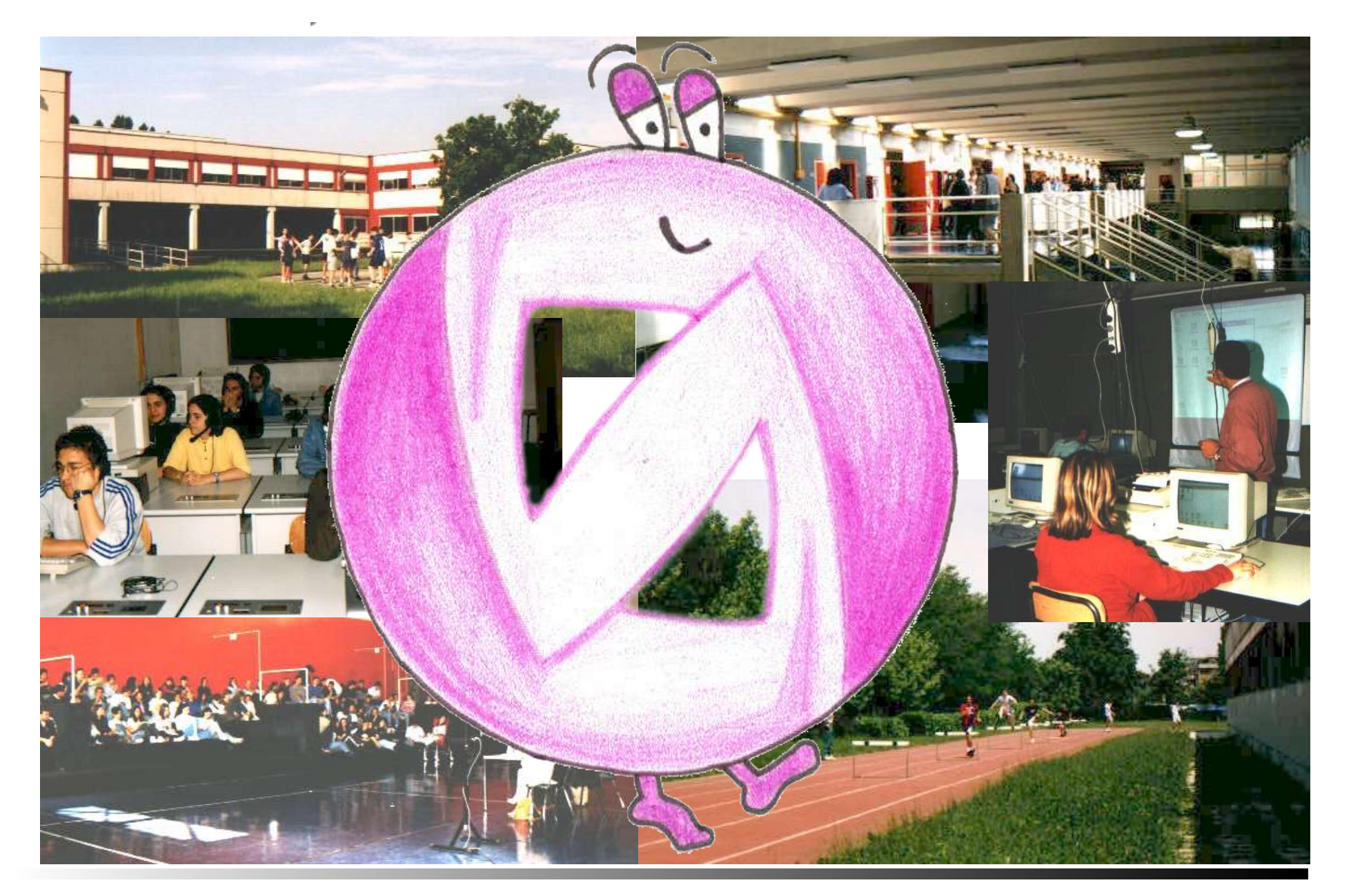

Otra manera de pensar el software de la component de la component de la component de la component de la compone<br>De la component de la component de la component de la component de la component de la component de la componen

#### **2+2=5 La ley de Metcalfe**

El "valor" o la "potencia" de una red es proporcional al quadrado del numero de nodos que la componen.

Exemplos:

- Agrega un teléfono a la red y el servicio mejora para todos
- Agrega un destinatario a los servicios de correo, y el servicio mejora para todos
- Agrega un contenido al Internet, y el servicio mejora para todos

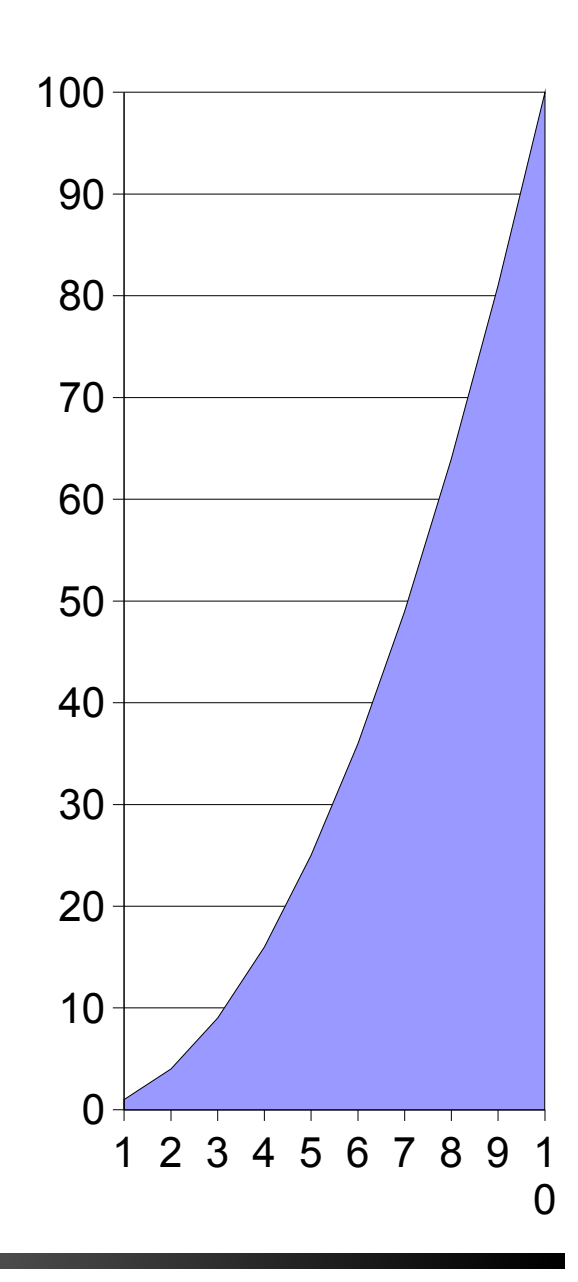

Otra manera de pensar el software de la provincia de la provincia de software de la provincia de la provincia d

#### **Creatividad local, inovación global**

Todos se oraganisan como quieren, disfrutando de su conocimiento local para resolver sus necesidades locales. Se empieza con algun pequeño software situado.

Talvez este software tiene éxito y empieza ser utilizado por otros. Si alguna parte no es apta, se puede modificar.

La creatividad local, a través de la reutilización y adaptación, puede entrar en red y lentamente se converte en parte de la inovación global.

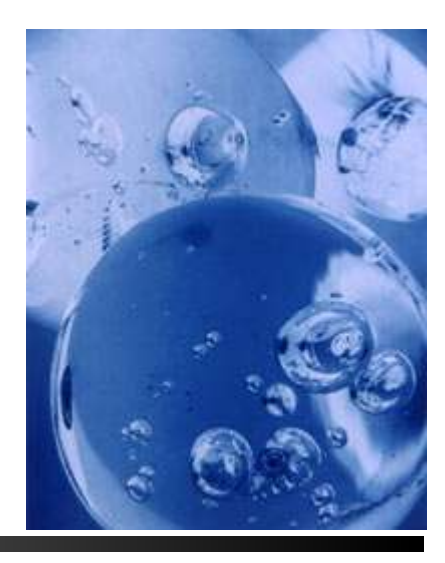

Otra manera de pensar el software de la positiva de la positiva de la positiva de la positiva de la positiva d

## **El Simputer**

"Simplicidad radical por un acceso universal". Desde una idea en un seminario en 1998 en Bangalore. Puede ser usado por analfabetos. Puede ser usado por mas usuarios. Video 320x240, CPU StrongArm 32Mb RAM.

Basado en GNU/Linux, GTK y otro software libre.

Syntesis vocal, reconocimento de escritura manual.

Costa alrededor de \$200US.

http://www.simputer.org http://www.amidasimputer.com/ http://www.ncoretech.com/simputer/

Otra manera de pensar el software de la positiva de la positiva de la positiva de la positiva de la positiva d

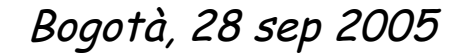

armida

#### **Ayudar gente**

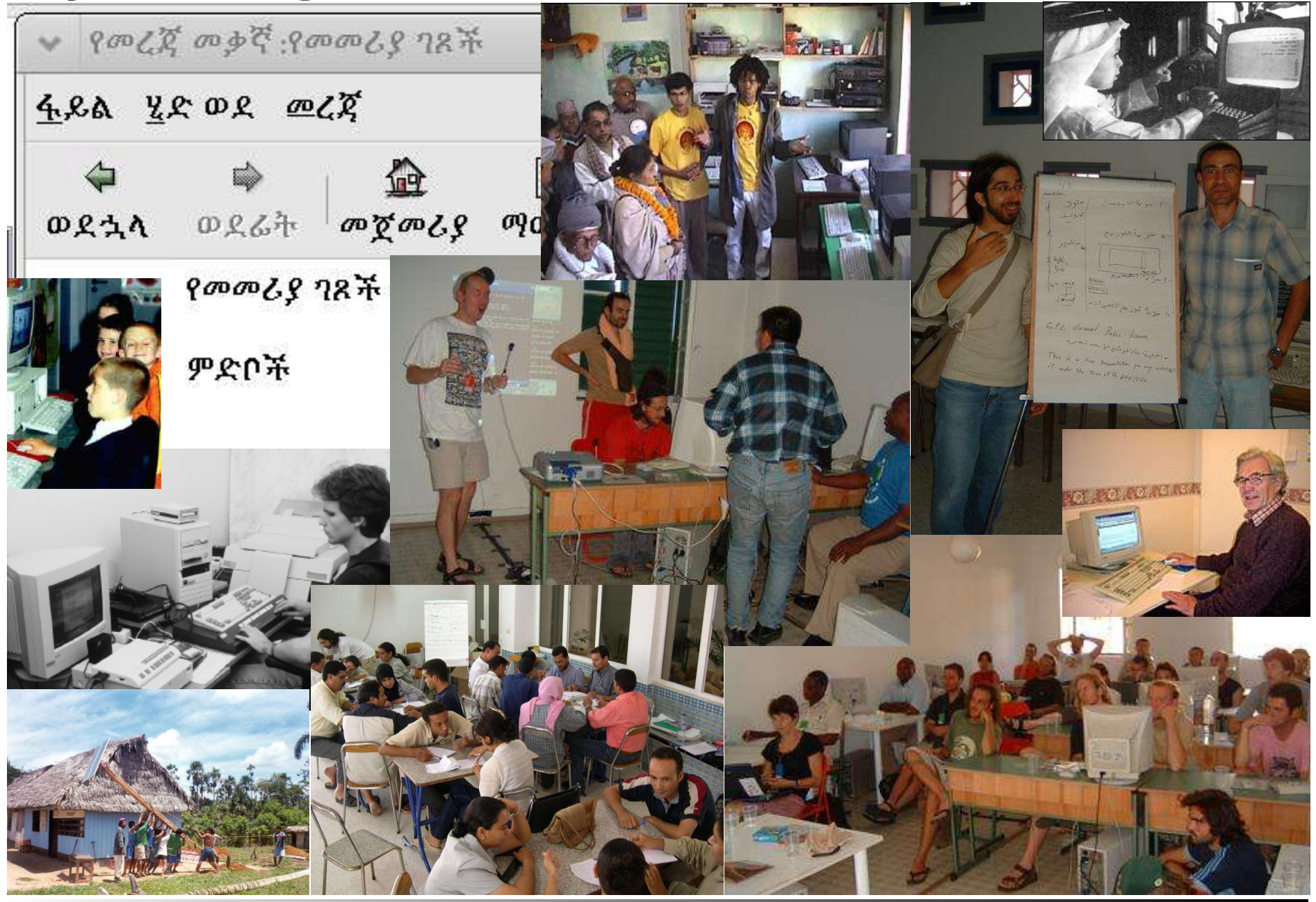

Otra manera de pensar el software de la positiva de la sep 2005 de la 1973. El establecer el sepositiva de la t

#### **Más historias: empresas**

Otra manera de pensar el software de la positiva de la estado en la estado de la escrito de la escrito de la e

## **TiVo**

VCR con disco duro en vez de un videocasete.

Puedes saltar rapidamente adelante y atrás.

Puedes archivar y poner en un índice lo que registras. Puedes borrar piezas (como la publicidad) de lo que registras.

Es basado sobre un Linux modificado.

Su codigo fuente se telecarga desde: http://www.tivo.com/linux

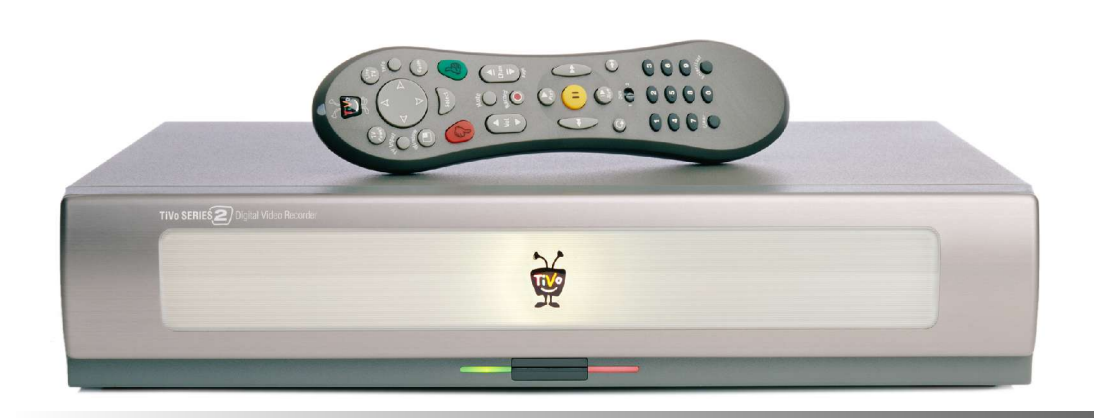

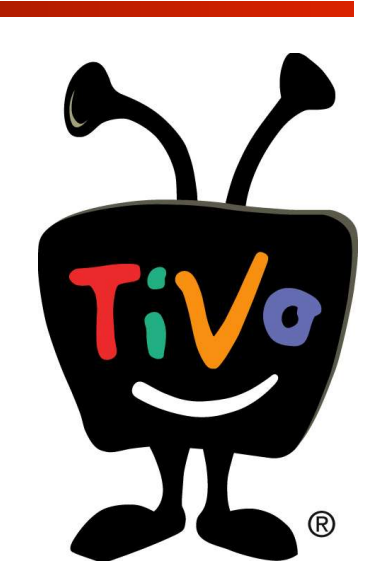

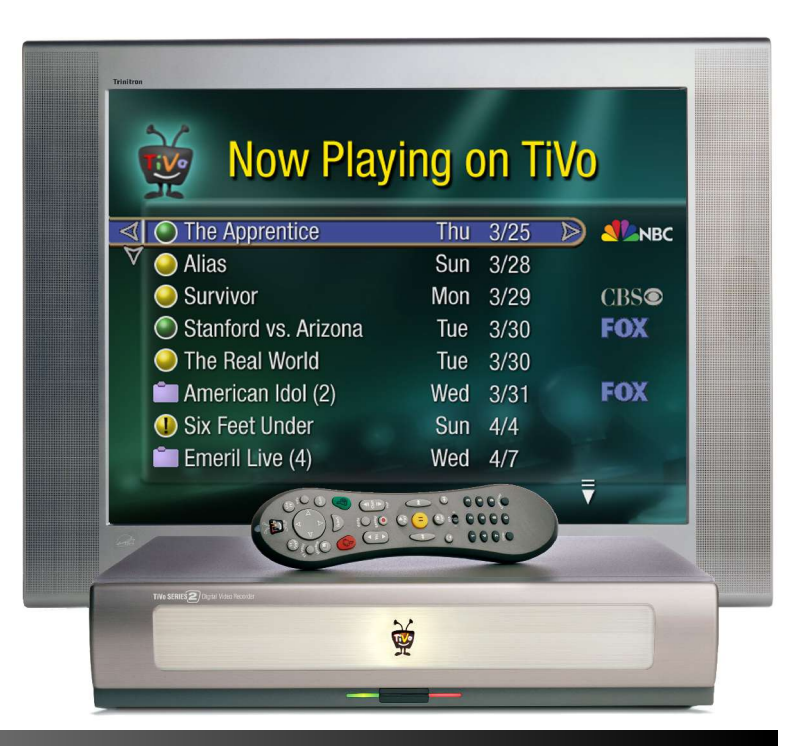

Otra manera de pensar el software de la provincia de la provincia de software de la provincia de la provincia d

Enrico Zini <enrico@debian.org>

Zini <enrico@debian.org>

#### **Ubuntu**

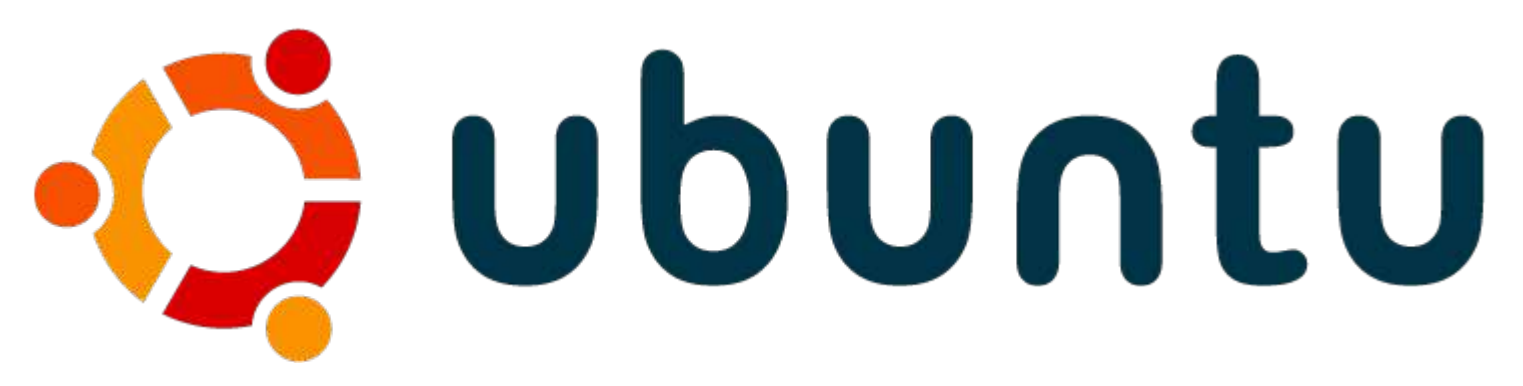

"Ubuntu" es una palabra africana antigua, significando "humanidad hacia los otros". Ubuntu significa también "Soy lo que soy gracias a quien somos todos". La distribución Ubuntu Linux lleba el espiritu de Ubuntu al mundo del software. (from www.ubuntulinux.org)

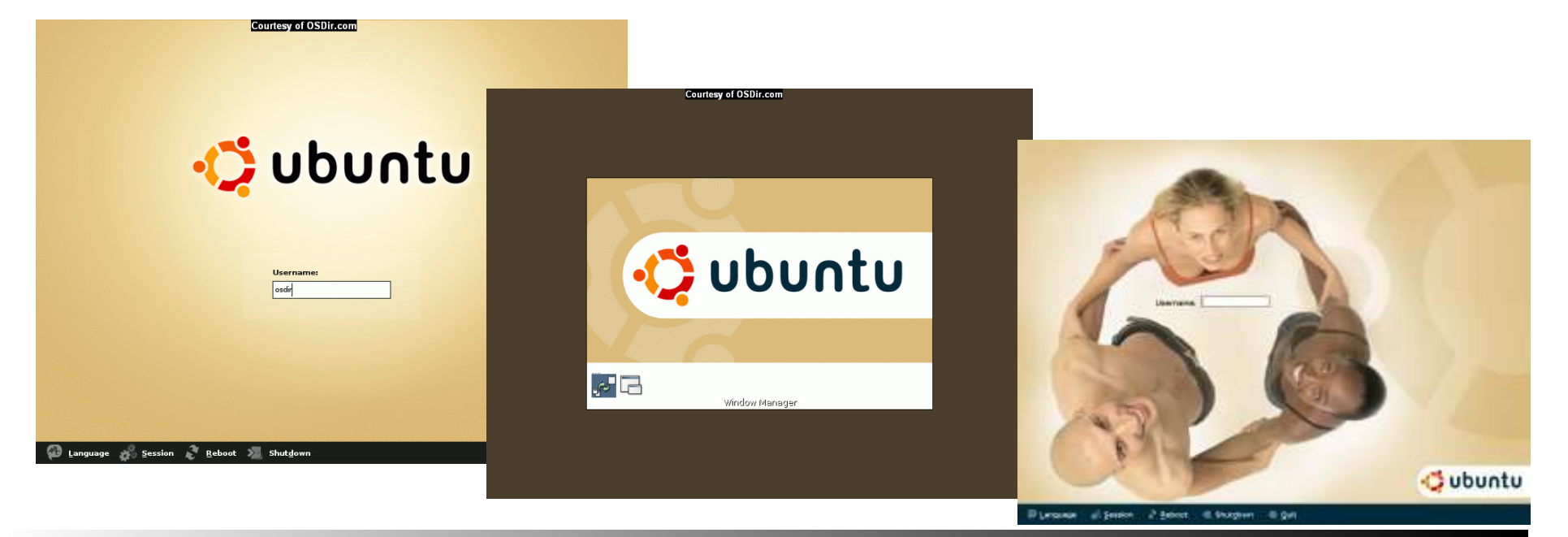

Otra manera de pensar el software de la provincia de la provincia de software de la provincia de la provincia d

#### **Film GIMP / Cinelerra / Cinepaint**

Gimp empezó en 1995 como editor de imágenes.

En 1998 algunas industrias de Hollywood empezaron un fork de Gimp llamado "Film Gimp" para la edición de los fotogramas de un film.

Mas tarde, Sony Pictures Imageworks se agregó al desarrollo.

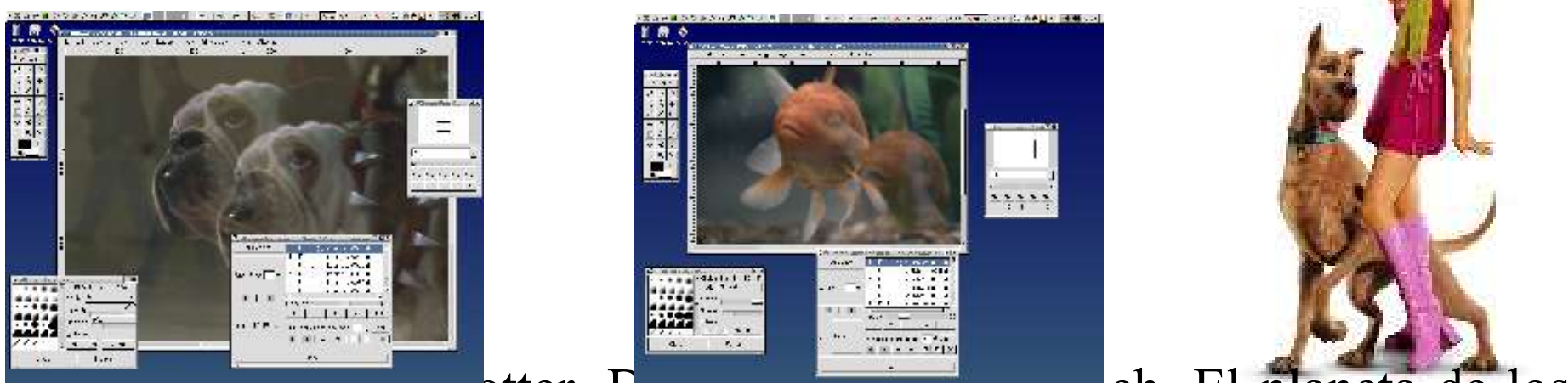

Utilizado en Harry Potter, Dr. Donuite 2, El Grinch, El planeta de los simios, Scooby Doo y muchas otras peliculas y comerciales.

Otra manera de pensar el software de la provincia de la provincia de software de la provincia de la provincia d

#### **Negocios**

Basearse en software libre significa independencia tecnológica. Basearse en software libre significa independencia económica. Permite suportár un producto 10, 20 años en el futuro. Permite accedér a sus viejos arquivos 10, 20 años en el futuro. Permite cooperación y competición al mismo tiempo.

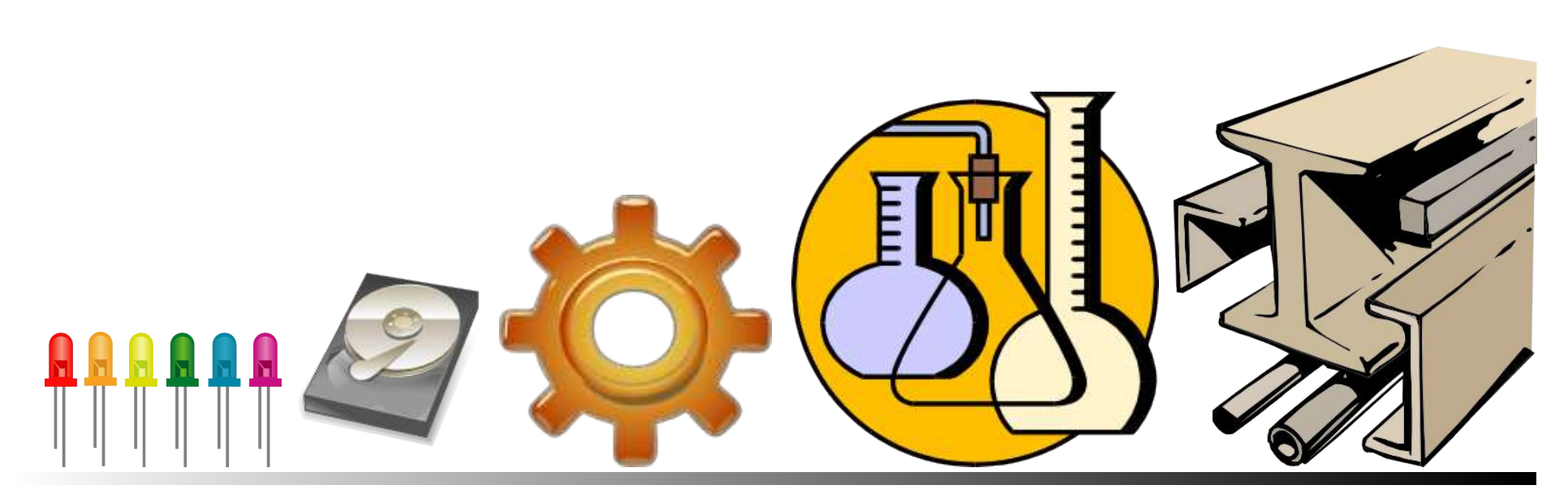

Enrico Zini <enrico@debian.org>

Zini <enrico@debian.org>

#### **Y muchos, muchos mas...**

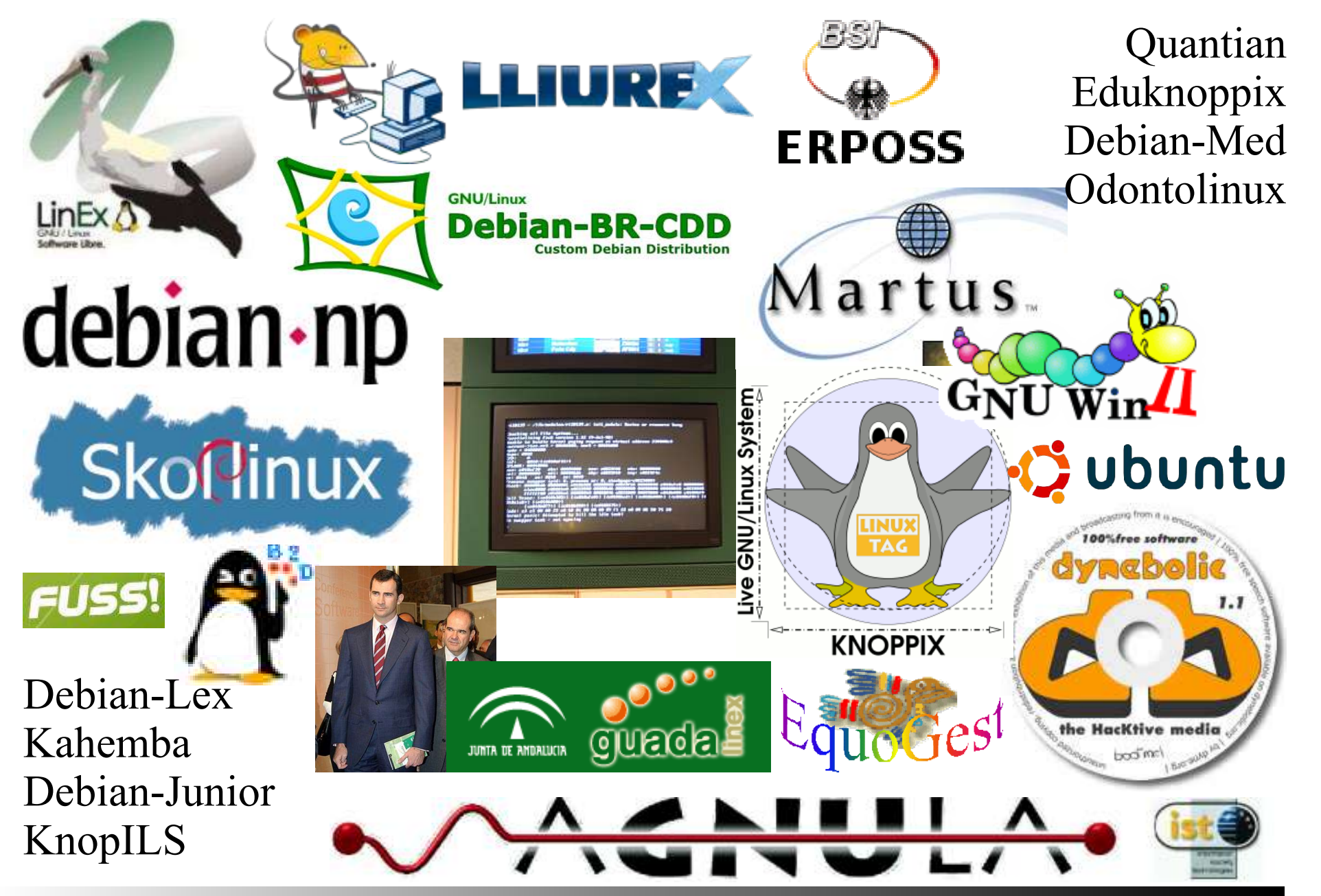

Otra manera de pensar el software de la component de la component de la component de la component de la compone<br>De la component de la component de la component de la component de la component de la component de la componen

## **El mundo no està tan malo como dicen.**

Otra manera de pensar el software de la component de la component de la component de la component de la componen

## **¡V íve l o !**

Otra manera de pensar el software en el component de la partida de la partida de la partida de la partida de l

Bogotà, 28 sep 2005

3 3 / 3 3